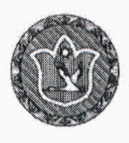

## УПРАВЛЕНИЕ ОБРАЗОВАНИЯ АДМИНИСТРАЦИИ БАРДЫМСКОГО МУНИЦИПАЛЬНОГО ОКРУГА ПЕРМСКОГО КРАЯ

## **ПРИКАЗ**

29.08.2022

No 334

## Об утверждении размеров стоимости питания

В соответствии с частью 1.1 статьи 20 Закона Пермского края «Об образовании в Пермском крае» от 12 марта 2014г. №308-ПК, Законом Пермского края от 10.12.2021 №15-ПК «О бюджете Пермского края на 2022 год и плановый период 2023-2024 годов», письмом Министерства образования и науки Пермского края от 30.06.2022 № 26-36-вн-981 «О размере денежных норм», решением Думы Бардымского муниципального округа от 17.08.2022 №437 «Об установлении размера родительской платы за присмотр и уход за детьми в муниципальных дошкольных образовательных организациях и общеобразовательных муниципальных структурных подразделениях образования на дошкольного организаций, реализующих программы территории Бардымского муниципального округа»:

1. Утвердить стоимости одного детодня в ОО с 01.09.2022:

1.1. дошкольные организации:

10,5 часовым пребыванием детей - 110,00 руб.;

 $-120,00 \text{ py6.};$ 12 часовым пребыванием детей

в группах кратковременного пребывания детей (до 5 часов в день) -54,38 руб.

1.2. МАОУ «Бардымская СКОШИ»

по норме 7-10 лет (приходящие)  $-83,23$  py $6$ .;

 $-93.33 \text{ py6}$ . по норме 11-18 лет (приходящие)

по норме 7-10 лет(проживающие) - 157,65 руб.;

по норме 11-18 лет (проживающие) - 171,10 руб.

1.3. двухразового бесплатного горячего питания детей с ограниченными возможностями здоровья обучающихся и детей с инвалидностью в муниципальных общеобразовательных организациях:

 $-93,33$  py $6.$ на II.III ступенях обучения

1.4. двухразового бесплатного горячего питания обучающихся в муниципальных общеобразовательных организациях:

на I ступени обучения

 $-83,23$  py $6.$ 

на II.III ступенях обучения  $-93,33$  py $6.$ 

2. Контроль исполнения приказа возложить на заместителя начальника МКУ «ЦБУ Бардыхского муниципального округа» Казнину С.Ш.

Начальник

Ayray Лпя документов

Т.М.Мукаева